# NĚKTERÉ MÉNĚ TRADIČNÍ **METODY DETEKCE** ŠKODLIVÝCH AKTIVIT V IP SÍTÍCH

Petr Břehovský

# ŠKODLIVÉ AKTIVITY

- AUTOMATY (červi, botnety, viry, ...)
- · ÚTOČNÍCI
- · ÚNIKY DAT "OFICIÁLNÍ" CESTOU

#### alliance.mwcollect.org

**Collaborative Malware Collection and Sensing** 

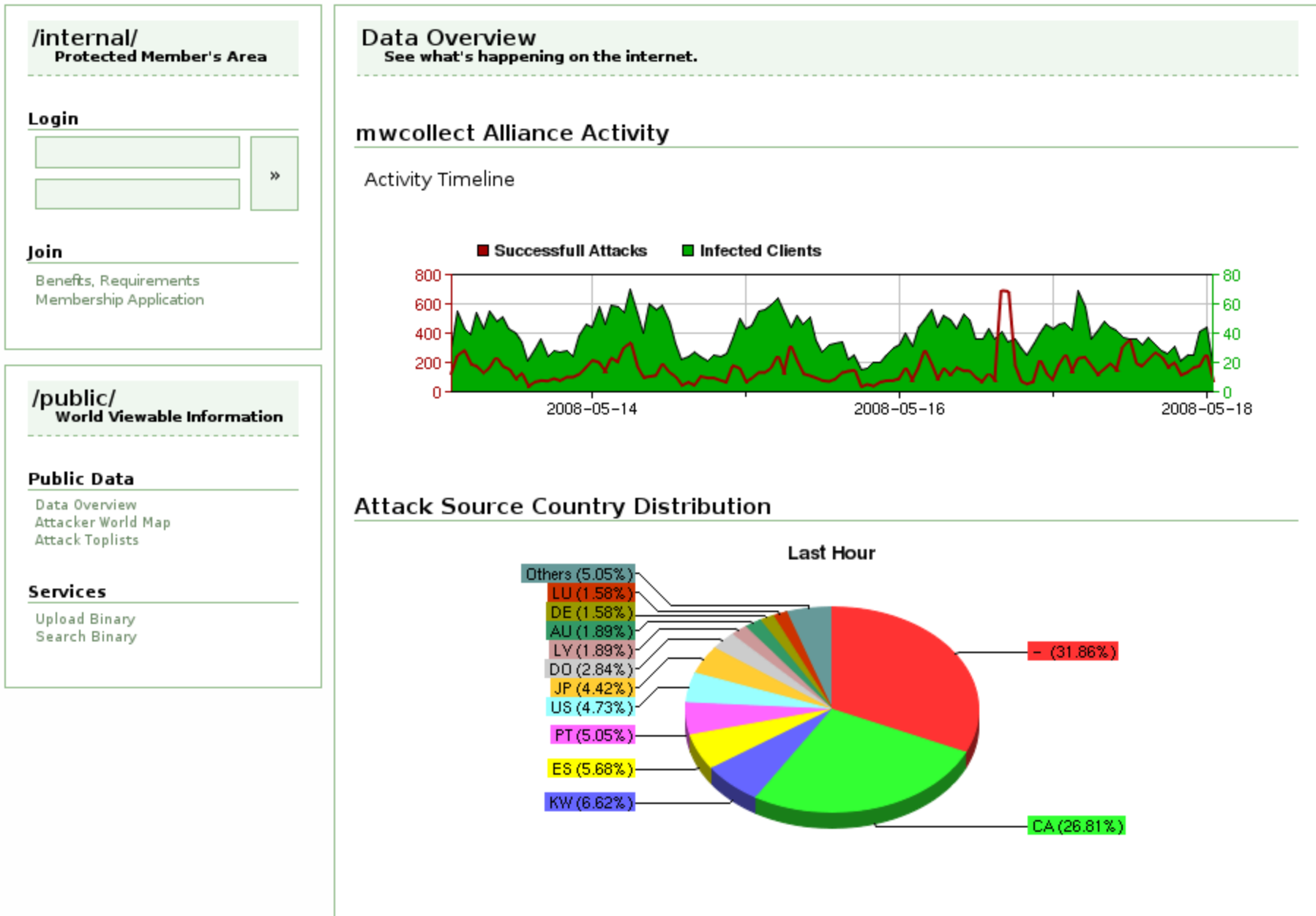

Please note the reduced representativity of this chart as we do not have evenly distributed sensors accross all countries.

#### Nephentes realtime console

http://nepenthes.csrrt.org:10080/nepenthes/

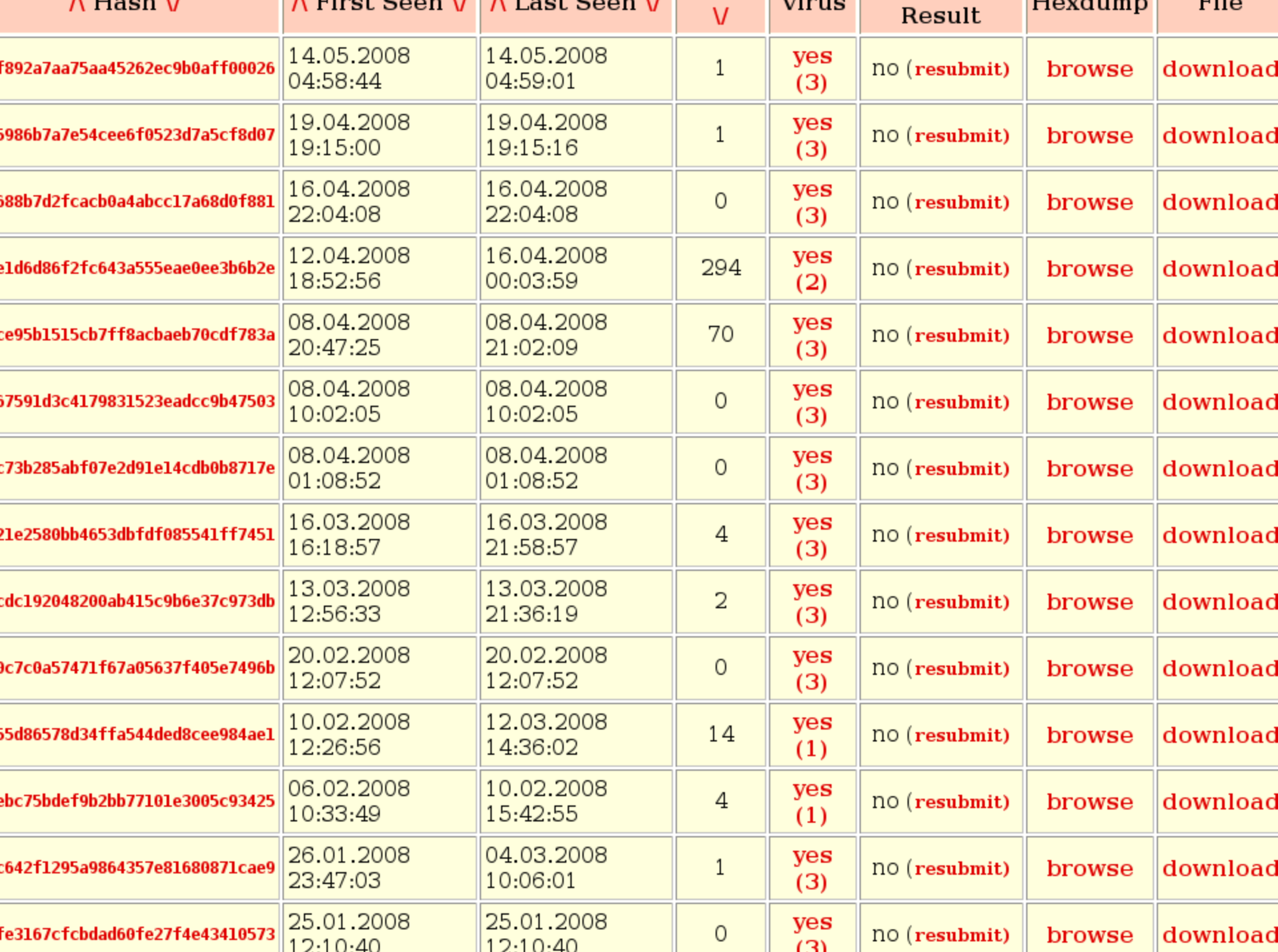

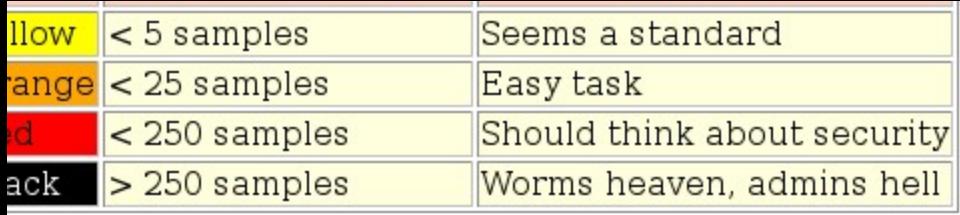

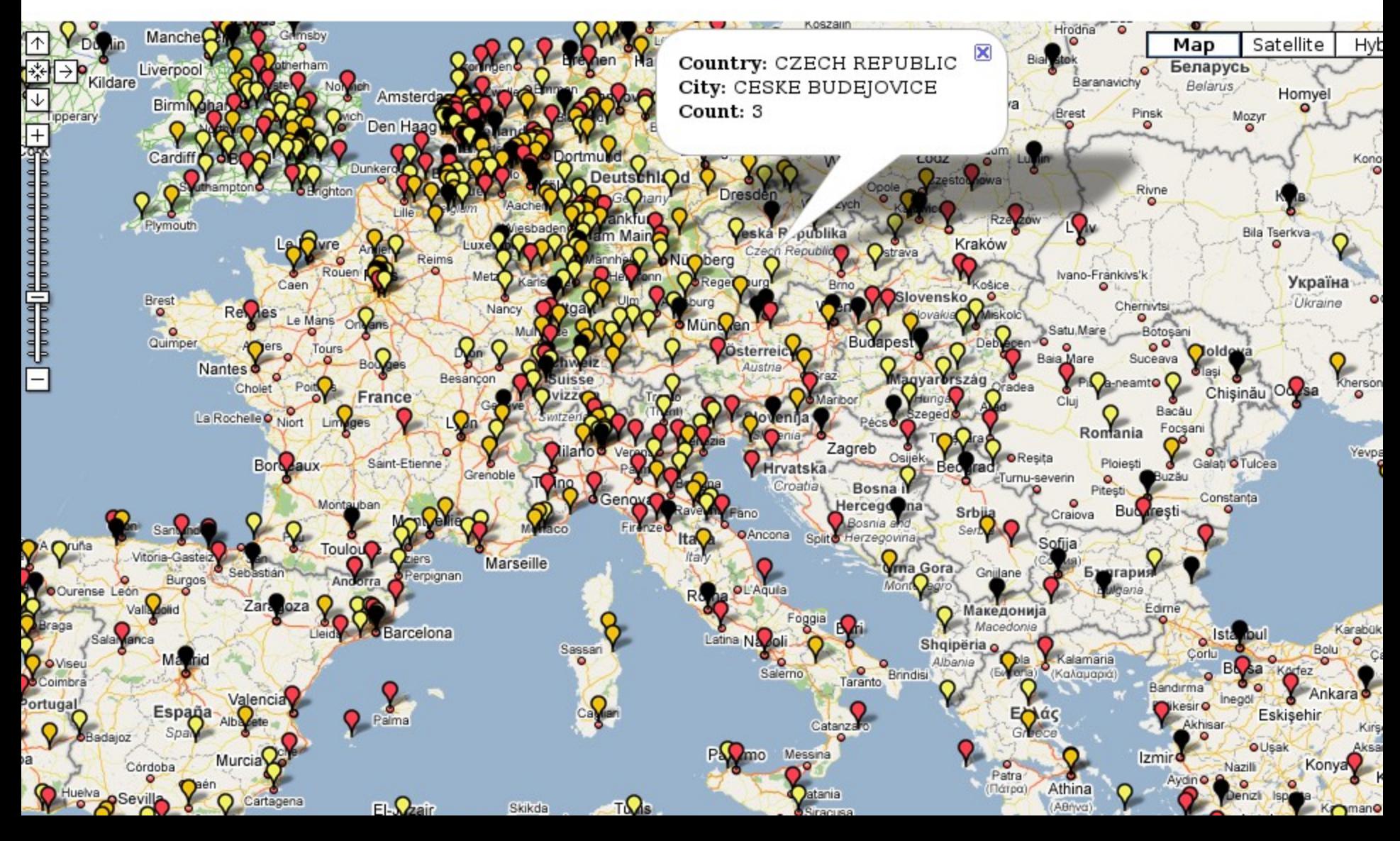

#### ŽIVOTNOST IMPLICITNÍCH INSTALACÍ

http://isc.sans.org/survivaltime.html

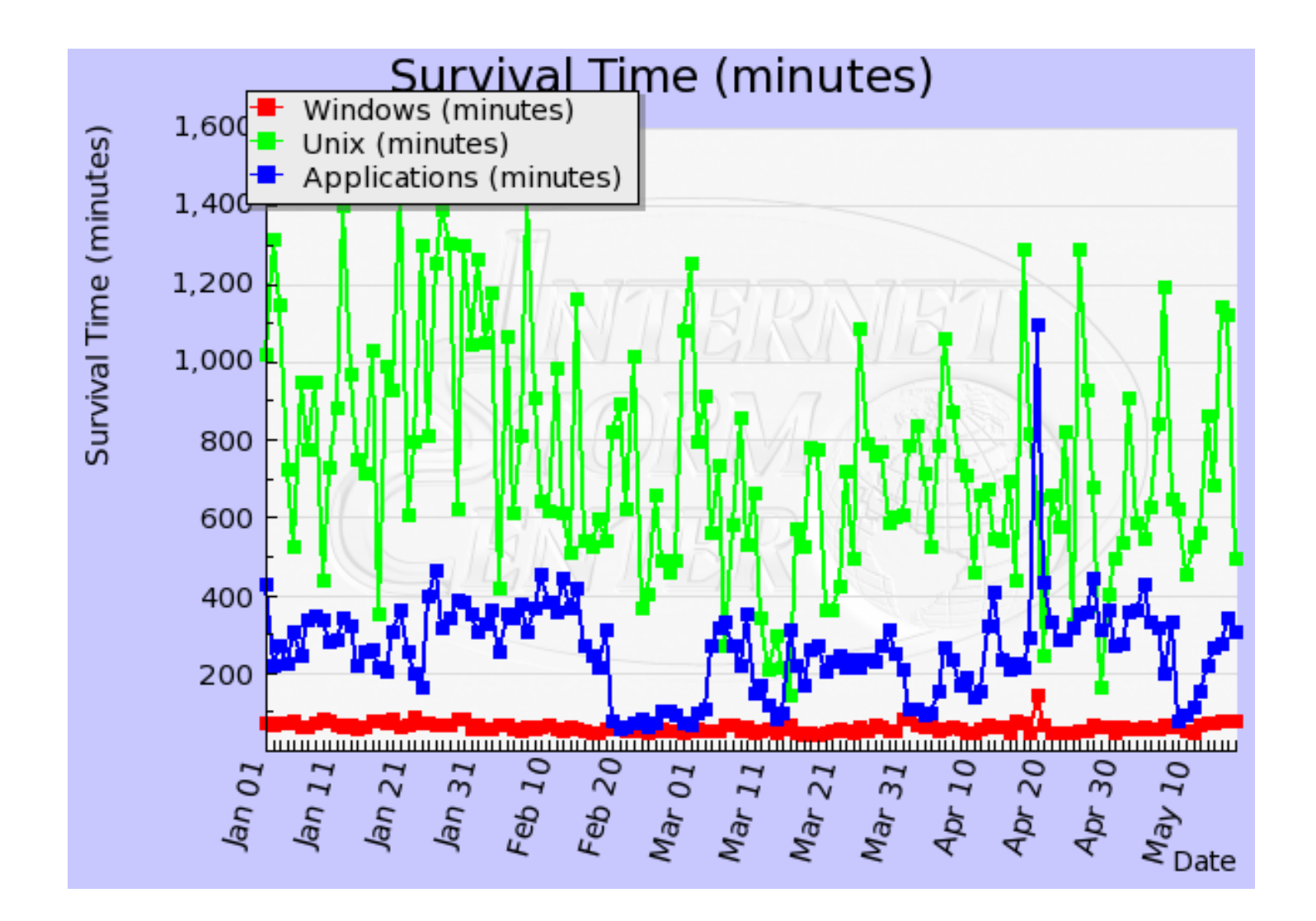

### COSTÍM?

# TRADIČNÍ METODY NEJSOU ZCELA SPOLEHLIVÉ

• Antiviry

http://www.av-comparatives.org/

• IDS

falešné poplachy, neznámé útoky

# MÉNĚ TRADIČNÍ METODY

- · VIZUALIZACE
- ODDĚLENÍ LEGITIMNÍHO PROVOZU

#### VIZUALIZACE

# MÉNĚ VHODNÉ ZPŮSOBY REPREZENTACE

01 dc b7 6a 40 00 40 06 1d 4a 0a 00 00 8c d4 47 85 94 91 60 00 50 85 ac 46 e6 cf 9e e1 a5 80 18 00 2e 66 36 00 00 01 01 08 0a 00 1a f1 93 4e 18 50 6e 47 45 54 20 2f 20 48 54 54 50 2f 31 2e 31 0d 0a 48 6f 73 74 3a 20 77 77 77 2e 62 72 65 68 2e 63 7a 0d 0a 55 73 65 72 2d 41 67 65 6e 74 3a 20 4d 6f 7a 69 6c 6c 61 2f 35 2e 30 20 28 58 31 31 3b 20 55 3b 20 4c 69 6e 75 78 20 69 36 38 36 3b 20 65 6e 2d 55 53 3b 20 72 76 3a 31 2e 38 2e 31 2e 31 34 29 20 47 65 63 6b 6f 2f 32 30 30 38 30 34 30 34 20 49 63 65 77 65 61 73 65 6c 2f 32 2e 30 2e 30 2e 31 34 20 28 44 65 62 69 61 6e 2d 32 2e 30 2e 30 2e 31 34 2d 30 65 74 63 68 31 29 0d 0a 41 63 63 65 70 74 3a 20 74 65 78 74 2f 78 6d 6c 2c 61 70 70 6c 69 63 61 74 69 6f 6e 2f 78 6d 6c 2c 61 70 70 6c 69 63 61 74 69 6f 6e 2f 78 68 74 6d 6c 2b 78 6d 6c 2c 74 65 78 74 2f 68 74 6d 6c 3b 71 3d 30 2e 39 2c 74 65 78 74 2f 70 6c 61 69 6e 3b 71 3d 30 2e 38 2c 69 6d 61 67 65 2f 70 6e 67 2c 2a 2f 2a 3b 71 3d 30 2e 35 0d 0a 41 63 63 65 70 74 2d 4c 61 6e 67 75 61 67 65 3a 20

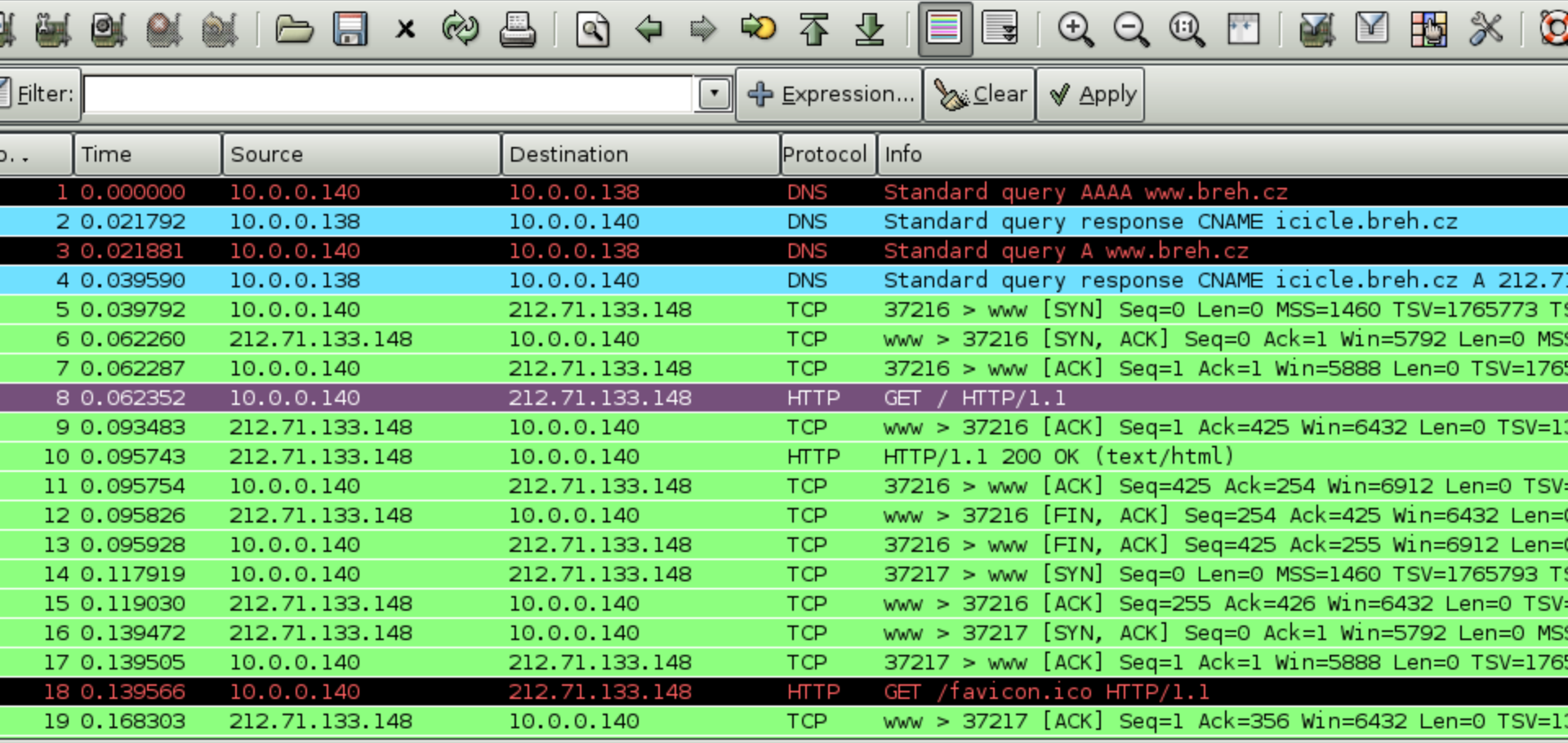

Frame 8 (490 bytes on wire, 490 bytes captured)

Ethernet II, Src: CompalCo\_e7:52:4d (00:16:d4:e7:52:4d), Dst: Paradigm\_3a:6c:c6 (00:13:64:3a:6c:c6)

Internet Protocol, Src: 10.0.0.140 (10.0.0.140), Dst: 212.71.133.148 (212.71.133.148)

Transmission Control Protocol, Src Port: 37216 (37216), Dst Port: www (80), Seq: 1, Ack: 1, Len: 424

Hypertext Transfer Protocol

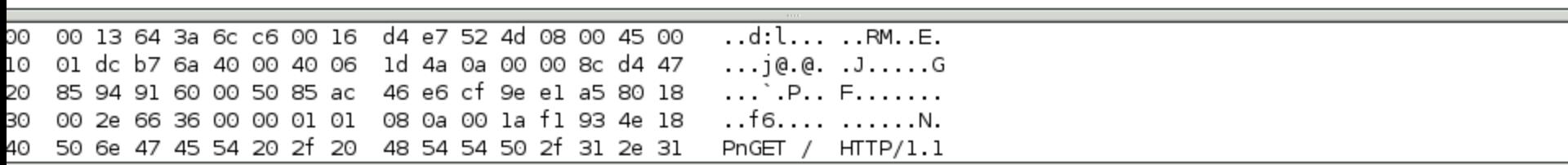

 $\sim 14$  map (at  $\sim 2000$ /BEVCBLIE 4653 B tas 00:00:05

 $\sqrt{6.26 \text{ N} \cdot 26 M}$ 

#### THE SPINNING CUBE OF POTENTIAL DOOM

http://www.nersc.gov/nusers/security/ TheSpinningCube.php

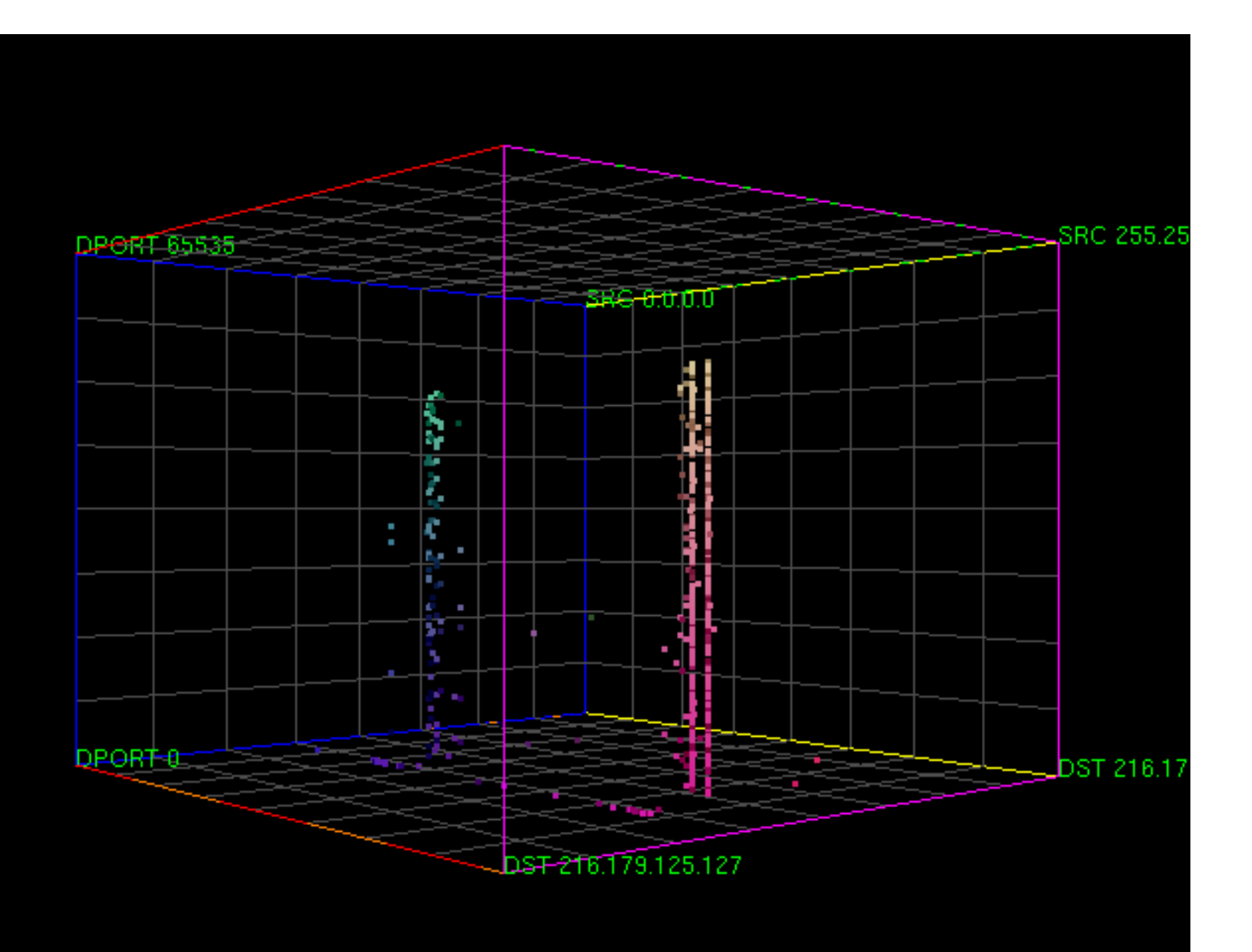

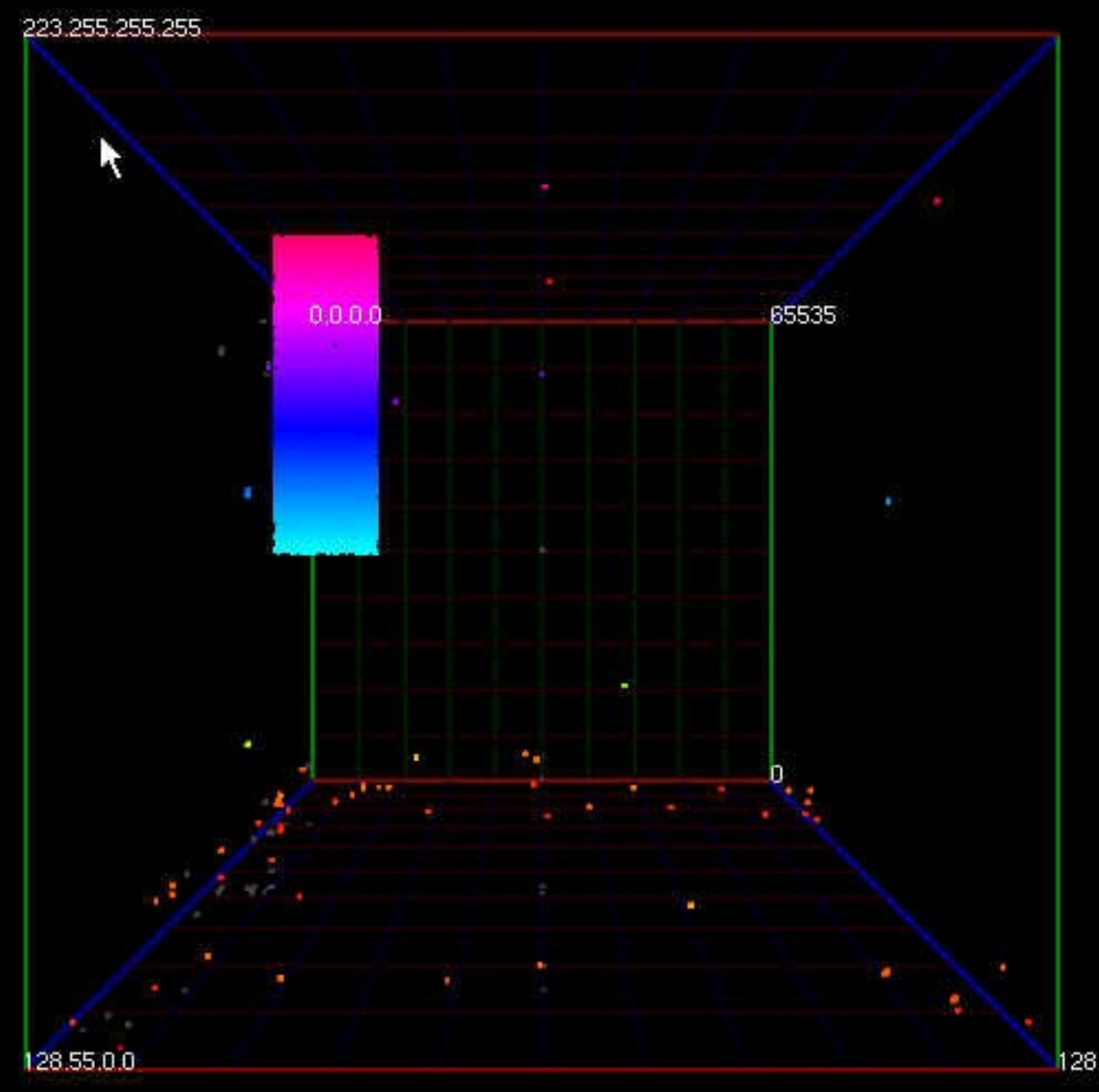

128.55.255.255

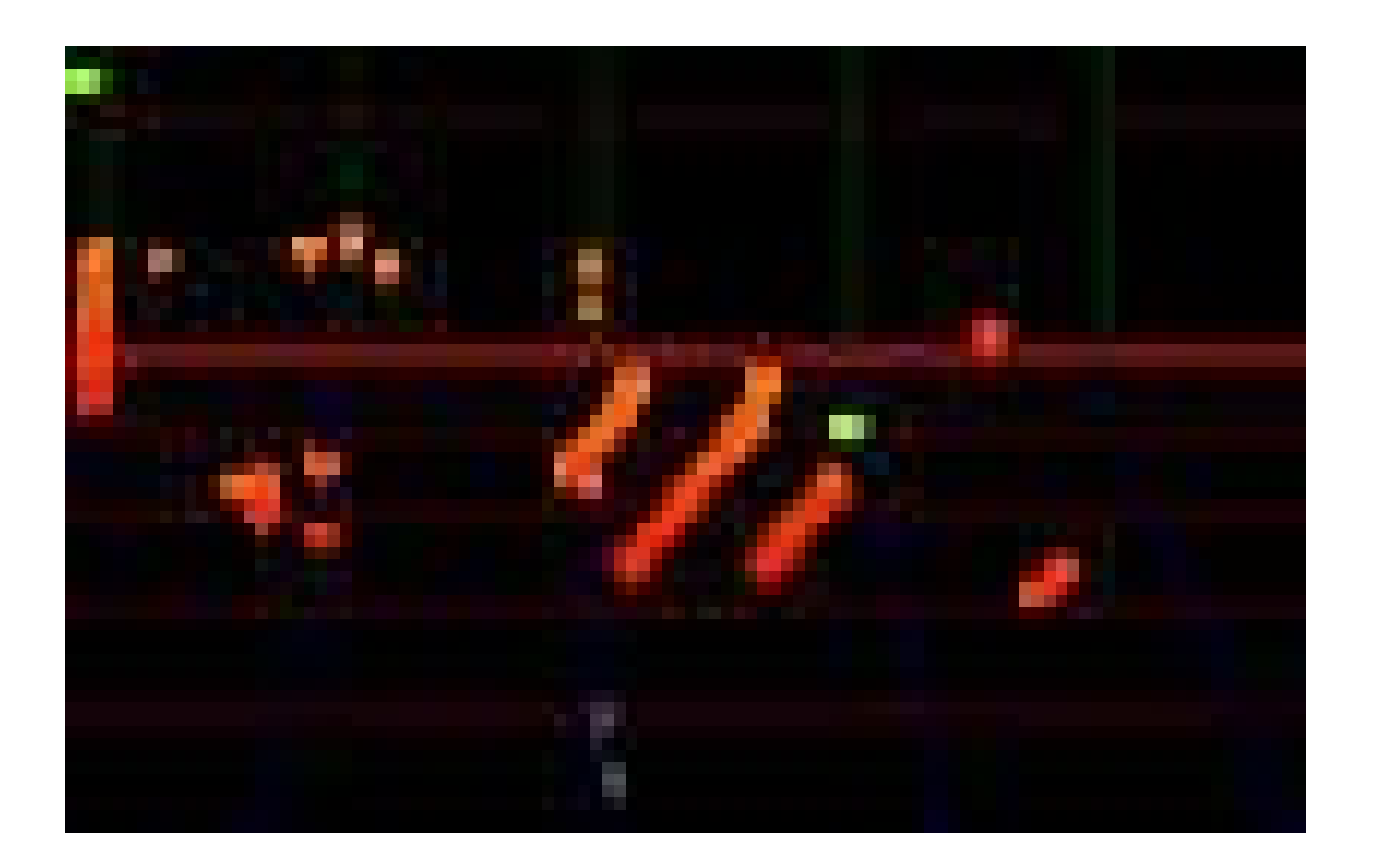

#### RUMINT

http://www.rumint.org/

# ANALÝZA PODEZŘELÝCH PAKETŮ

**TCPFLOW** http://www.circlemud.org/~jelson/software/tcpflow/ **TCPTRACE** http://jarok.cs.ohiou.edu/software/tcptrace/ WIRESHARK ..Follow tcp stream

## ODDĚLENÍ LEGITIMNÍHO PROVOZU

# MEDOVÉ HRNCE (HONEYPOTS)

- s nízkou interaktivitou
- s vysokou interaktivitou

### S NÍZKOU INTERAKTIVITOU

**HONEYD** http://www.honeyd.org/

NEPENTHES http://nepenthes.mwcollect.org/

#### **HONEYD**

- sítě virtuálních zařízení
- síťové topologie s dedikovanými směrovači
- latence a simulované ztráty paketů
- ARPD

*create windows set windows personality "Microsoft Windows XP Professional SP1" set windows uptime 1728650 set windows maxfds 3 set windows default tcp action reset add windows tcp port 80 "sh /usr/share/honeyd/scripts/win32/web.sh" add windows tcp port 22 "/usr/share/honeyd/scripts/ssh.sh"*

*create router set router personality "Cisco 1601R router running IOS 12.1(5)" set router default tcp action reset add router tcp port 23 "/usr/share/honyed/scripts/router-telnet.pl"*

*bind 10.3.0.1 router bind 10.3.1.1 router bind 10.3.1.12 windows*

#### NEPENTHES

- emuluje známé bezpečnostní díry
- download škodlivého kódu
- zasílání škodlivého kódu k analýze

#### Norman Sandbox

http://www.norman.com/microsites/nsic/

18052008 16:58:46 debug net handler) Connection Socket TCP (accept) 86.133.121.99:49/1 -> 212.110.251.116:80 CLOSED 18052008 16:58:46 debug net mgr] Deleting Socket TCP (accept) 86.133.121.99:4971 -> 212.110.251.116:80 due to closed connection 18052008 16:58:46 spam net handler] 18052008 16:58:46 spam net handler] Socket TCP (accept) 86.133.121.99:4971 -> 212.110.251.116:80 clearing DialogueList (1 entries) 18052008 16:58:46 spam net handler] Removing Dialog "IISDialogue" 18052008 16:58:46 spam mgr event] 18052008 16:59:02 debug net mgr] Socket TCP (bind) 0.0.0.0:0 -> 0.0.0.0:80 ialogueFactory ASN1 Dialogue Factory creates dialogues for the SMB and IIS flaw killbill showed us could Accept a Connection 18052008 16:59:02 spam net handler] 18052008 16:59:02 spam net handler] Socket TCP (accept) 86.133.121.99:3113 -> 212.110.251.16:80 18052008 16:59:02 spam net handler] Adding Dialogue ASN1 Dialogue Factory 18052008 16:59:02 spam mgr event] 18052008 16:59:02 debug net mgr] Accepted Connection Socket TCP (accept) 86.133.121.99:3113 -> 212.110.251.16:80 1 Sockets in list 18052008 16:59:02 spam net handler] 18052008 16:59:02 spam mgr event] 18052008 16:59:02 spam net handler] doRecv() 51 18052008 16:59:02 spam sc handler] 18052008 16:59:02 spam sc handler] Shellcode is 51 bytes long 18052008 16:59:02 spam sc handler] 18052008 16:59:02 spam sc handler] Shellcode is 51 bytes long 18052008 16:59:02 spam sc handler) 18052008 16:59:02 spam sc handler] Shellcode is 51 bytes long 18052008 16:59:02 info sc handler] Detected generic prepended unencoded URL Shellcode: "http://217.146.187.124/status.html" 18052008 16:59:02 spam mgr event] 18052008 16:59:02 spam handler event module] 18052008 16:59:02 spam down mgr] Checking Host 217.146.187.124 for locality 18052008 16:59:02 spam down mgr] Host 217.146.187.124 is valid ip 18052008 16:59:02 info down mgr] Handler http download handler will download http://217.146.187.124/status.html 18052008 16:59:02 spam down handler] ... 18052008 16:59:02 info down handler] Resolving host http://217.146.187.124/status.html 18052008 16:59:02 debug spam fixme] addDNS: Adding DNS 217.146.187.124 for () 18052008 16:59:02 debug spam fixme] DNS is ip 217.146.187.124 18052008 16:59:02 info down handler] url 217.146.187.124 resolved 18052008 16:59:02 spam net mgr] 18052008 16:59:02 debug net handler] Connecting 212.110.251.16:0 -> 217.146.187.124:80 18052008 16:59:02 spam mgr event] 18052008 16:59:02 spam mgr event] 18052008 16:59:02 spam net handler] 18052008 16:59:02 spam down handler dia] 18052008 16:59:02 spam net handler] 18052008 16:59:02 spam net handler] 18052008 16:59:02 spam down handler dia] HTTP REQ ET /status.html HTTP/1.0 ser-Agent: Mozilla/4.0 (compatible; MSIE 6.0; Windows NT 5.1) ccept: \*/\* ost: 217.146.187.124:80 onnection: close 18052008 16:59:02 debug net handler] giving data to HTTPDialogue 18052008 16:59:02 debug net handler] sended 151 from 151 bytes 18052008 16:59:02 spam net handler] done sending 151 bytes 18052008 16:59:02 spam net handler]

18052008 16:59:02 spam mgr event]

18052008 16:59:02 snam net bandlerl doBecy() 572

#### PROJEKT DARKNET

- http://www.team-cymru.org/
- běžně směrovaná síť bez služeb
- z hlediska běžného uživatele prázdná
- obsahuje alespoň jeden server analyzující všechny pakety, které se v síti objeví
- NIDS sonda
- omyl, chybná konfigurace, nekalá aktivita

#### KONFIGURACE DARKNETU

- minimálně jedna síť typu C
- zabezpečený dedikovaný směrovač
- směruje veškerá data na "naslouchací" rozhraní serveru
- TCPDUMP (http://www.tcpdump.org/)
- ARGUS(http://www.qosient.com/argus/flow. htm)
	- rozhraní administrace serveru

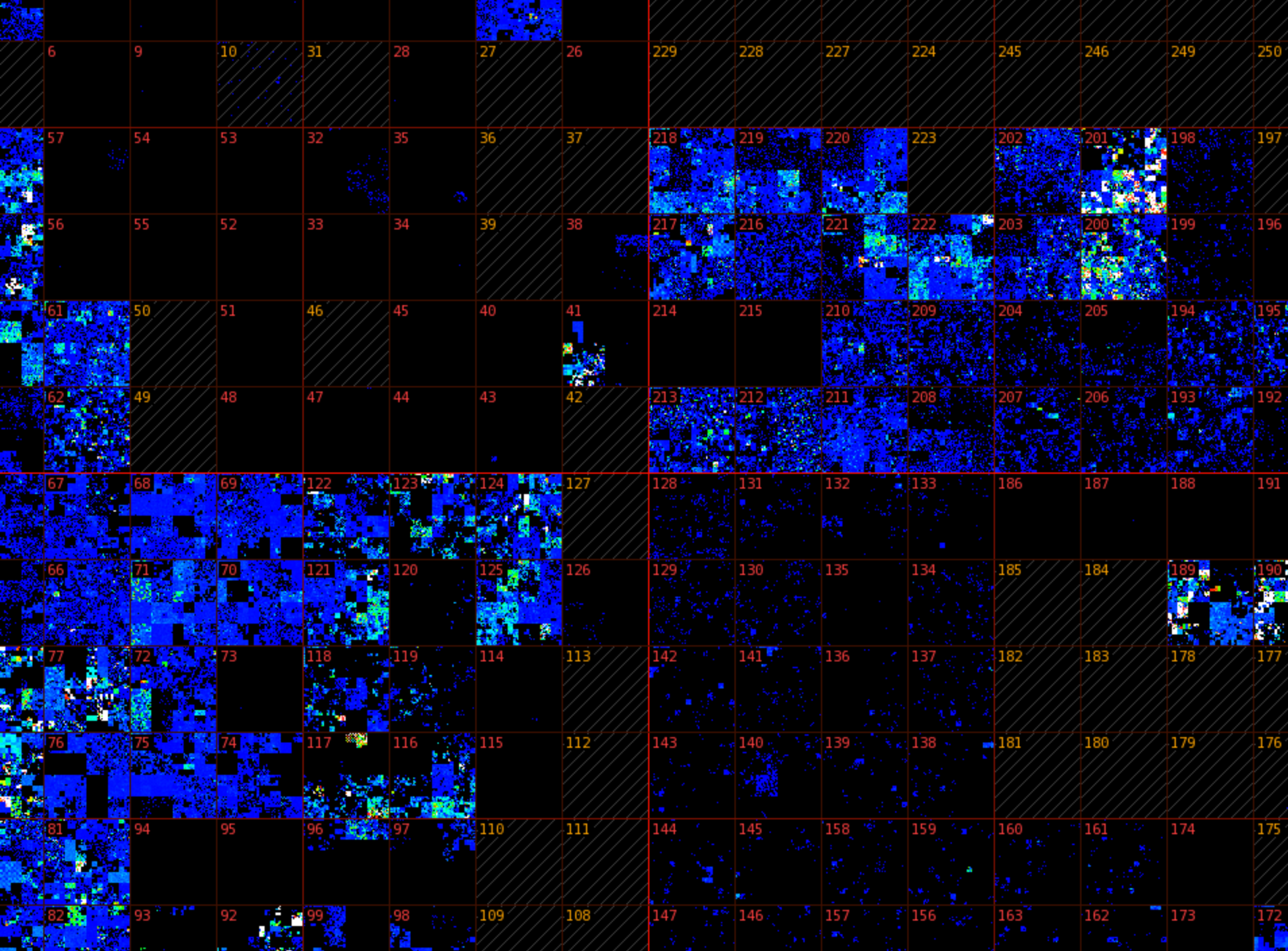

**E. Billion** 

£.

÷

ł,

ź,

# KLIENTSKÉ HONEYPOTY

MITRE HoneyClient http://www.honeyclient.org/ Capture – HPC https://projects.honeynet.org/capture-hpc/ HoneyC https://projects.honeynet.org/honeyc/ SpyBye http://www.spybye.org/ **SHELIA** http://www.cs.vu.nl/~herbertb/misc/shelia/

#### LIMITY

- pasivní zařízení
- neodhalí cílený útok
- neodhalí červa, který se propaguje pomocí hintlistu
- zkušený útočník je může identifikovat